## **Microsoft Teams**

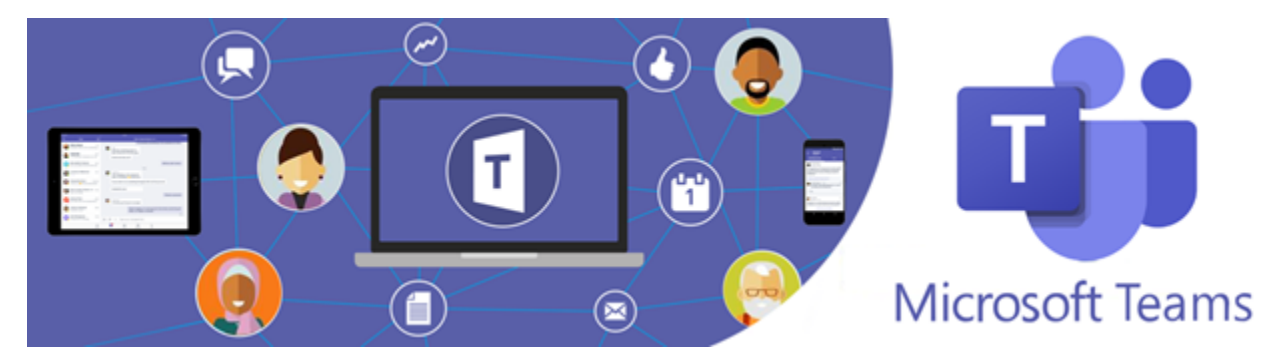

## **Getting started with Microsoft Teams**

**Teams**, as the hub for teamwork, is where people - including people outside your organization - can actively connect and collaborate in real time to get things done. Have a conversation right where the work is happening, whether coauthoring a document, having a meeting, or working together in other apps and services. Teams is the place to have informal chats, iterate quickly on a project, work with team files, and collaborate on shared deliverables.

## **User guidance**

**Some assets and videos to get you started quickly:**

- Watch the **[Welcome Video](https://support.office.com/article/video-welcome-to-microsoft-teams-b98d533f-118e-4bae-bf44-3df2470c2b12?wt.mc_id=otc_microsoft_teams&ui=en-US&rs=en-US&ad=US)** to get an overview of Teams.
- Use the **[Quick Start Guide](http://download.microsoft.com/download/D/9/F/D9FE8B9E-22F5-47BF-A1AB-09539C41FCD0/Teams%20QS.pdf)** to learn the Teams basics.
- Watch the short **[Quick Start Videos](https://support.office.com/article/video-what-is-microsoft-teams-422bf3aa-9ae8-46f1-83a2-e65720e1a34d?wt.mc_id=otc_microsoft_teams)** for a walkthrough of Teams.
- Watch the **[Meetings Videos](https://support.office.com/article/join-a-teams-meeting-078e9868-f1aa-4414-8bb9-ee88e9236ee4)** to learn how to use meetings in Teams.
- Watch the **[End user Training](https://support.office.com/article/microsoft-teams-video-training-4f108e54-240b-4351-8084-b1089f0d21d7)** for Teams.